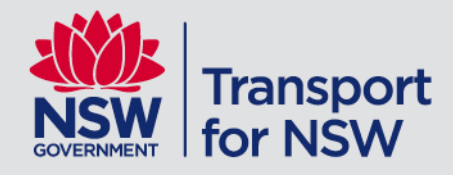

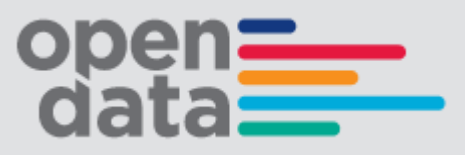

# **Open Opal Dataset Documentation**

**December** 2016 | Version: 1.0

## Contents

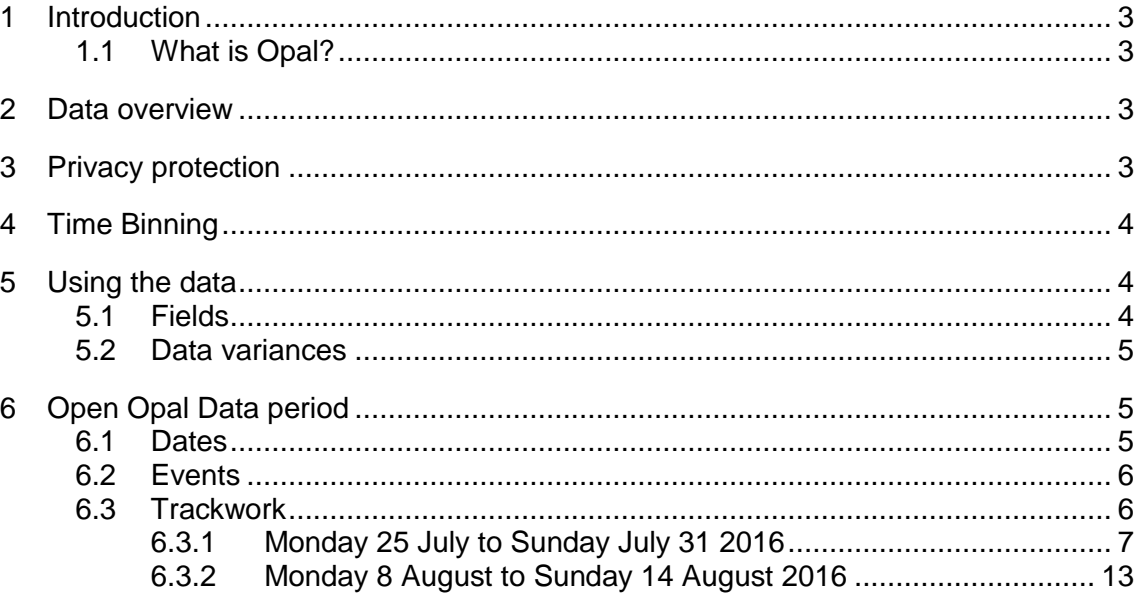

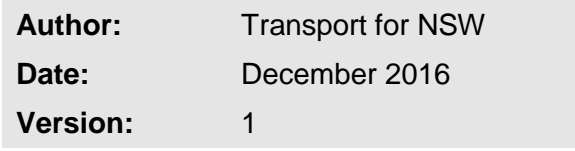

## <span id="page-2-0"></span>**1 Introduction**

#### <span id="page-2-1"></span>**1.1 What is Opal?**

Opal is the smartcard ticketing system which is used on Transport for NSW's public transport. Opal cards are smartcard tickets that are used to pay for travel on public transport. The Opal network covers train, bus, ferry and light rail services in Sydney, the Blue Mountains, Central Coast, Hunter, Illawarra and Southern Highlands.

#### **1.2 Opal Data – Tap on and Tap off**

Transport for NSW customers can tap on (depart) and tap off (arrive) at a destination. Tap on and tap off data can be from re-useable stored value cards or from single use tickets.

#### <span id="page-2-2"></span>**2 Data overview**

The Open Opal dataset contains 6 CSV files covering 14 days across the four (4) public transport modes.

The CSV files (one for each week) are:

- Tap on and off time (single attribute data set)
- Tap on and off location (single attribute data set)
- Tap on and off time and location (double attribute data set)

The 14 days are:

- Monday 25 July to Sunday July 31 2016 Before paper ticket retirement – note trips made with paper tickets in this week are not included in the data.
- Monday 8 August to Sunday 14 August 2016 After paper ticket (Magnetic Stripe Tickets/MST) retirement.

The four (4) public transport modes are:

- **Train**
- Bus
- Ferry
- Light rail

## <span id="page-2-3"></span>**3 Privacy protection**

Protecting customers' privacy is a priority when releasing open data. The Opal dataset has been treated to ensure no personal information and no information that can be linked to an individual was released in the dataset.

Algorithms with a proof of privacy associated with their output, known as differential privacy, were developed to treat the Opal data to produce a privacy-protected dataset.

The Opal dataset produced by the differential privacy algorithms are protected against all known classes of privacy attacks, such as re-identification. Privacy attacks currently not known also have little chance of success in these datasets.

The algorithms are designed to:

- Remove high risk low count queries low count is less than 18 customers (excluding zero)
- Include noise in queries that are not removed.

The algorithms modified elements of the Opal data that can be used to identify an individual to produce a privacy-protected dataset. The privacy-protected dataset maintains the statistical accuracy.

The Opal data is modified by algorithms to ensure customers' privacy is protected. This includes the following:

- All information that is or can be linked to an individual Opal card is removed
- Geographic information that could identify travel patterns of individuals on low volume transport services such as bus stops that a small number of passengers use is treated and aggregated.

## <span id="page-3-0"></span>**4 Time Binning**

To mitigate privacy risk of re-identification, all times in the dataset have been binned to 15 minutes. For example, a tap on at 3.58pm will be represented in the data as a tap on at 3.45pm.

All times in all tables have been binned to 15 minutes and are outlined in the table below.

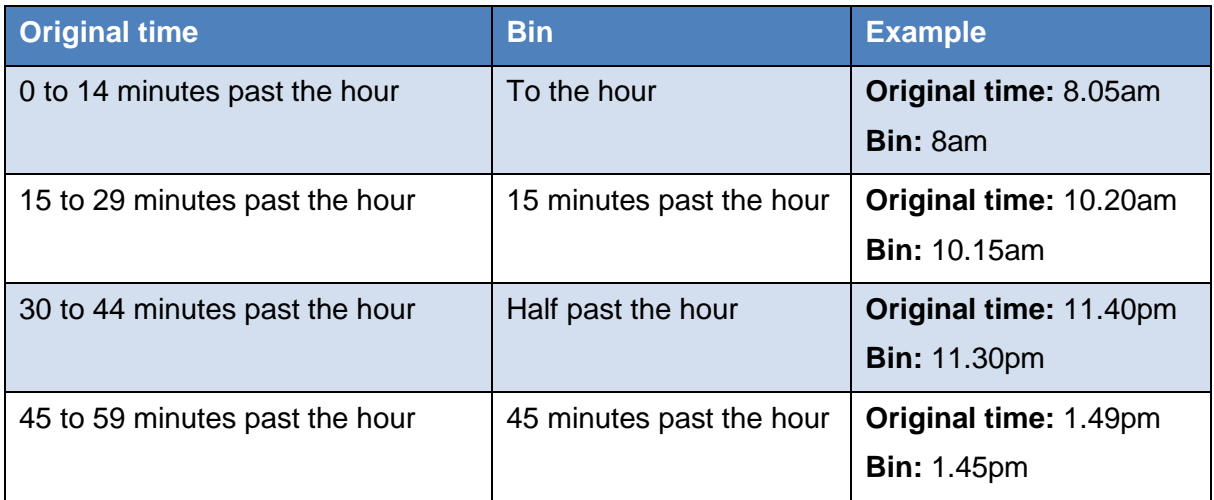

## <span id="page-3-1"></span>**5 Using the data**

#### <span id="page-3-2"></span>**5.1 Fields**

The available fields in the data are mode, date, tap, time, location and count.

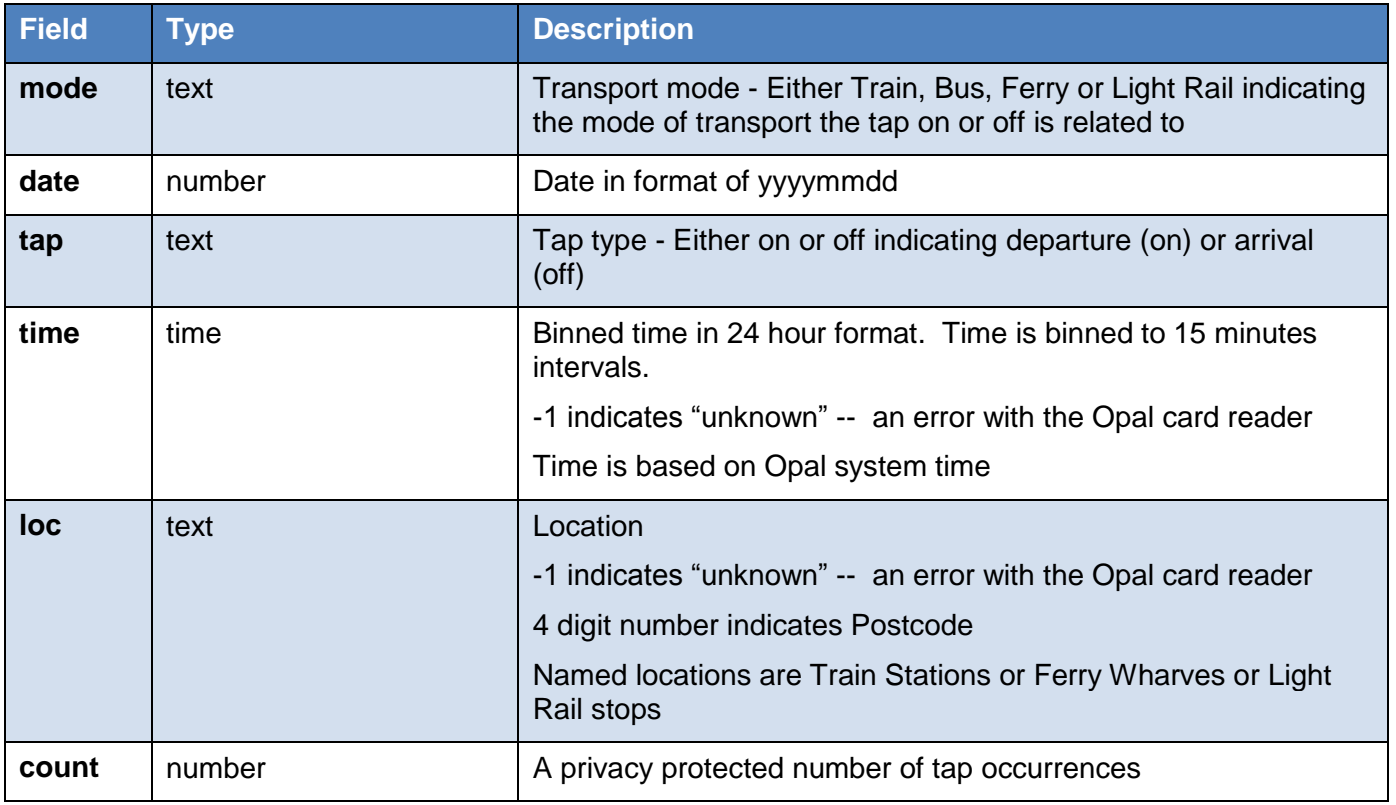

Some data has been hidden for privacy. A return of a zero count is an indication that either there were zero counts in the data or that there were insufficient trips to ensure privacy protection.

#### <span id="page-4-0"></span>**5.2 Data variances**

In order to preserve privacy, data has been aggregated and treated. Trips have been removed which pose a threat to privacy. Bus locations (bus stops) have been binned by postcode. Light rail stops are not binned but has resulted in some small counts being removed from the released dataset.

A return of a zero count is an indication that there were zero counts or there are insufficient trips to release the information.

The total (sum) of the double attribute data set may not match the details from the single attribute set due to privacy protection measures.

## <span id="page-4-1"></span>**6 Open Opal Data period**

#### <span id="page-4-2"></span>**6.1 Dates**

There are two non- consecutive weeks of data in the Opal dataset. The two (2) 7 day period of data is from

• Monday 25 July to Sunday July 31 2016

and

• Monday 8 August to Sunday 14 August 2016.

#### <span id="page-5-0"></span>**6.2 Events**

The period was selected to have the fewest incidents across the network. A comma separated values (csv) files of relevant events can be found on the Open Data hub with the Open Opal dataset.

#### <span id="page-5-1"></span>**6.3 Trackwork**

Train trackwork for the two weeks may skew tap on and tap off data. The usual case during trackwork is that neither tap on or tap off data is collected for the period for the train stations affected. Customers may still tap on, however it is not necessary as the buses which replace train services during trackwork do not require customers to tap on or off (and may not have an enabled Opal card reader).

Comma separated values (csv) files of the trackwork information can be found on the Open Data hub with the Open Opal dataset.

For information about the route details and which stops/stations are affected, please refer to the GTFS specification and

<https://developers.google.com/transit/gtfs/reference/> and the GTFS trains bundle which can be found on the Open Data Hub the link to the GTFS bundles are stored at https://opendata.transport.nsw.gov.au/dataset/timetables-complete-gtfs/

#### **6.3.1 Monday 25 July to Sunday July 31 2016**

<span id="page-6-0"></span>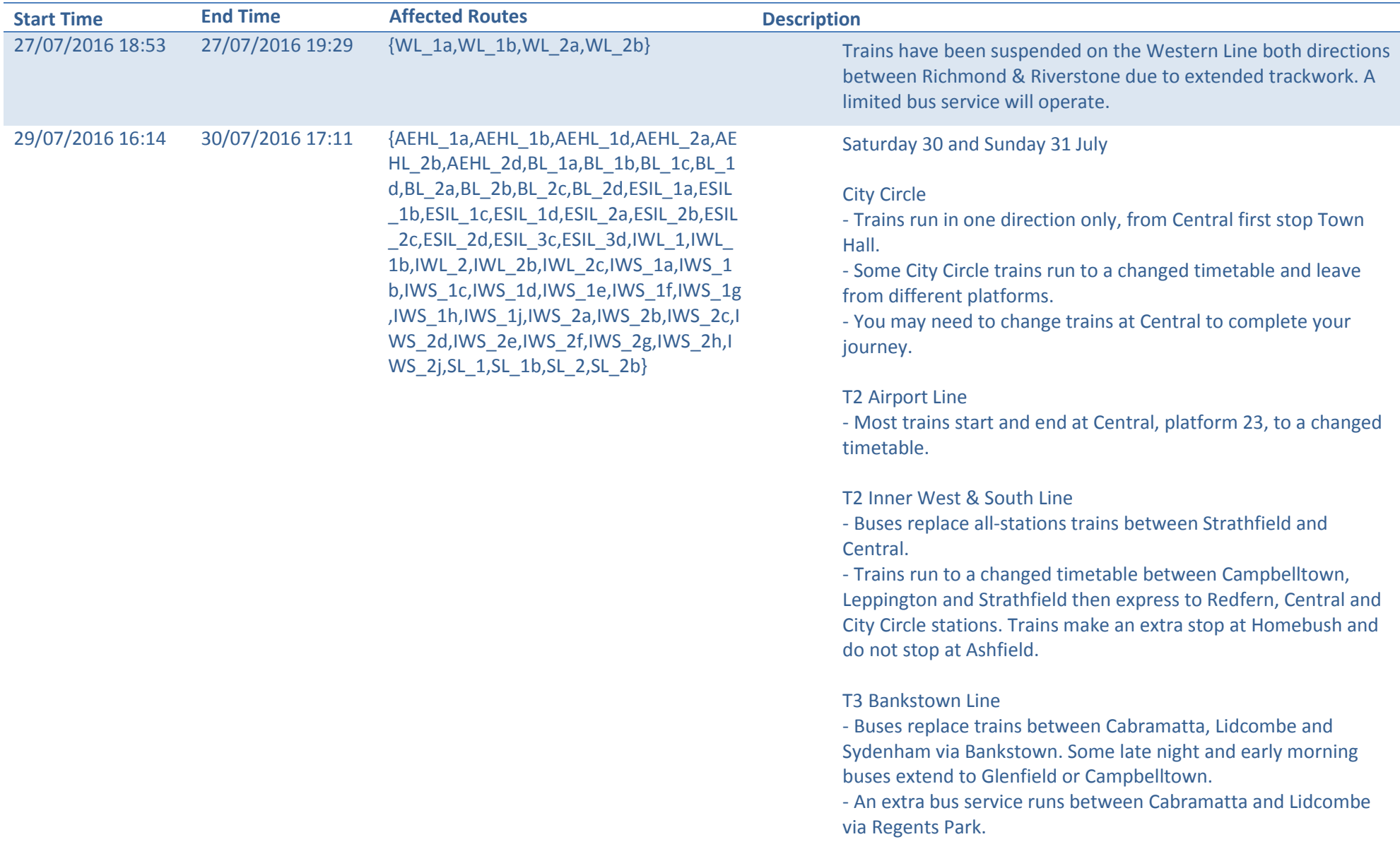

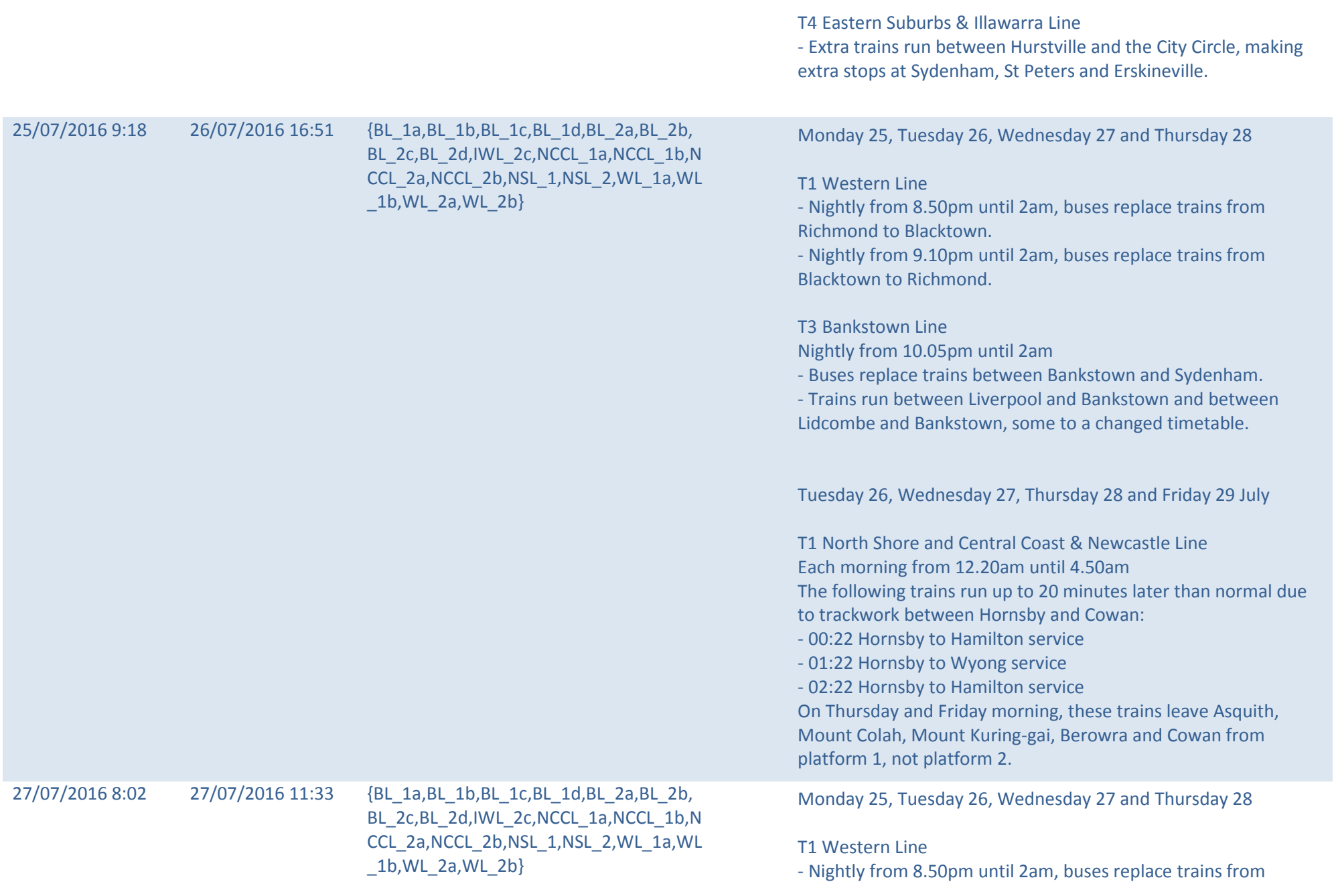

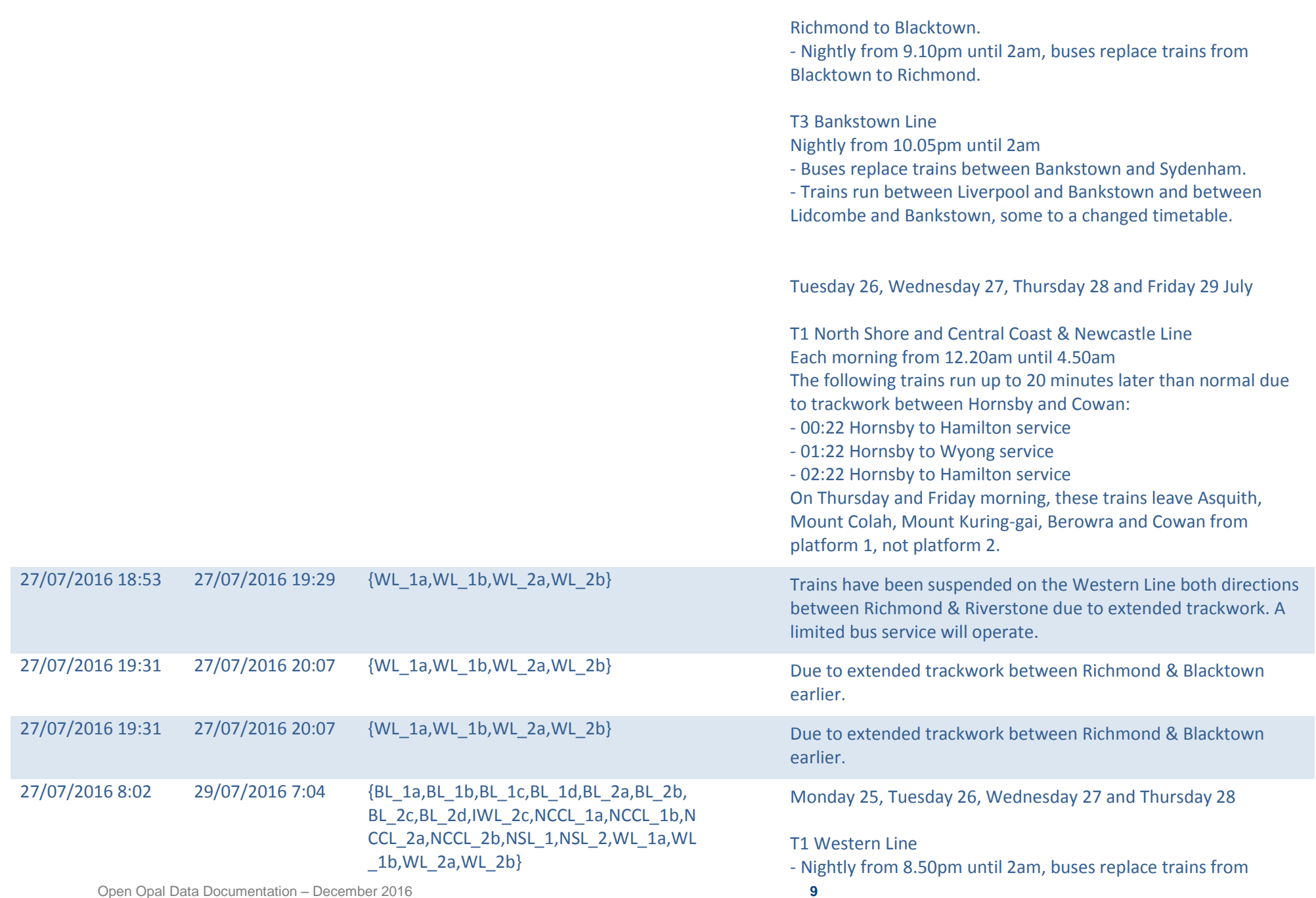

Richmond to Blacktown. - Nightly from 9.10pm until 2am, buses replace trains from Blacktown to Richmond. T3 Bankstown Line Nightly from 10.05pm until 2am - Buses replace trains between Bankstown and Sydenham. - Trains run between Liverpool and Bankstown and between Lidcombe and Bankstown, some to a changed timetable. Tuesday 26, Wednesday 27, Thursday 28 and Friday 29 July T1 North Shore and Central Coast & Newcastle Line Each morning from 12.20am until 4.50am The following trains run up to 20 minutes later than normal due to trackwork between Hornsby and Cowan: - 00:22 Hornsby to Hamilton service - 01:22 Hornsby to Wyong service - 02:22 Hornsby to Hamilton service On Thursday and Friday morning, these trains leave Asquith, Mount Colah, Mount Kuring-gai, Berowra and Cowan from platform 1, not platform 2. 30/07/2016 17:11 31/07/2016 16:01 {AEHL\_1a,AEHL\_1b,AEHL\_1d,AEHL\_2a,AE HL\_2b,AEHL\_2d,BL\_1a,BL\_1b,BL\_1c,BL\_1 d,BL\_2a,BL\_2b,BL\_2c,BL\_2d,ESIL\_1a,ESIL \_1b,ESIL\_1c,ESIL\_1d,ESIL\_2a,ESIL\_2b,ESIL \_2c,ESIL\_2d,ESIL\_3c,ESIL\_3d,IWL\_1,IWL\_ 1b,IWL\_2,IWL\_2b,IWL\_2c,IWS\_1a,IWS\_1 b,IWS\_1c,IWS\_1d,IWS\_1e,IWS\_1f,IWS\_1g ,IWS\_1h,IWS\_1j,IWS\_2a,IWS\_2b,IWS\_2c,I WS\_2d,IWS\_2e,IWS\_2f,IWS\_2g,IWS\_2h,I WS\_2j,SL\_1,SL\_1b,SL\_2,SL\_2b} Saturday 30 and Sunday 31 July City Circle - Trains run in one direction only, from Central first stop Town Hall. - Some City Circle trains run to a changed timetable and leave from different platforms. - You may need to change trains at Central to complete your journey. T2 Airport Line - Most trains start and end at Central, platform 23, to a changed timetable.

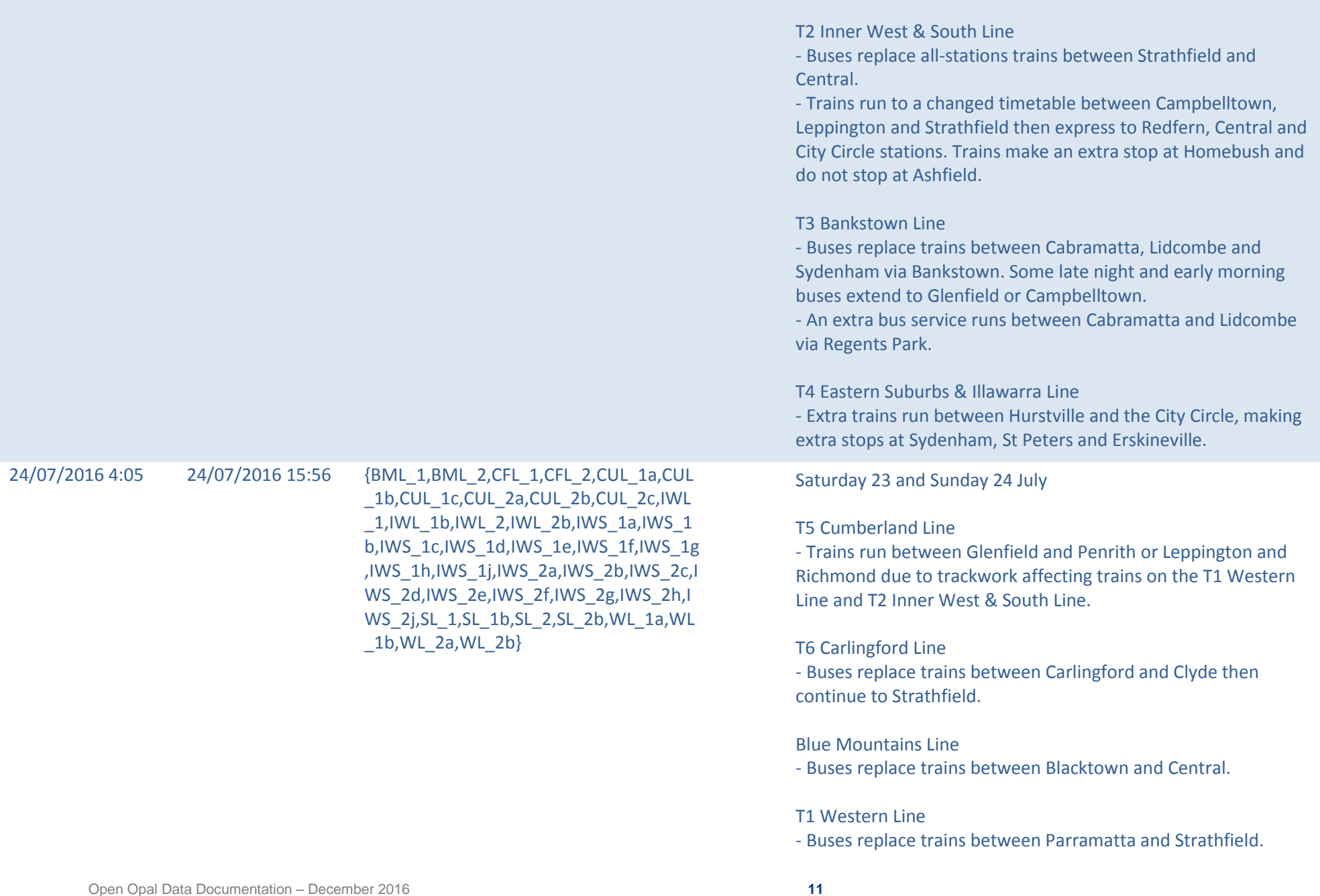

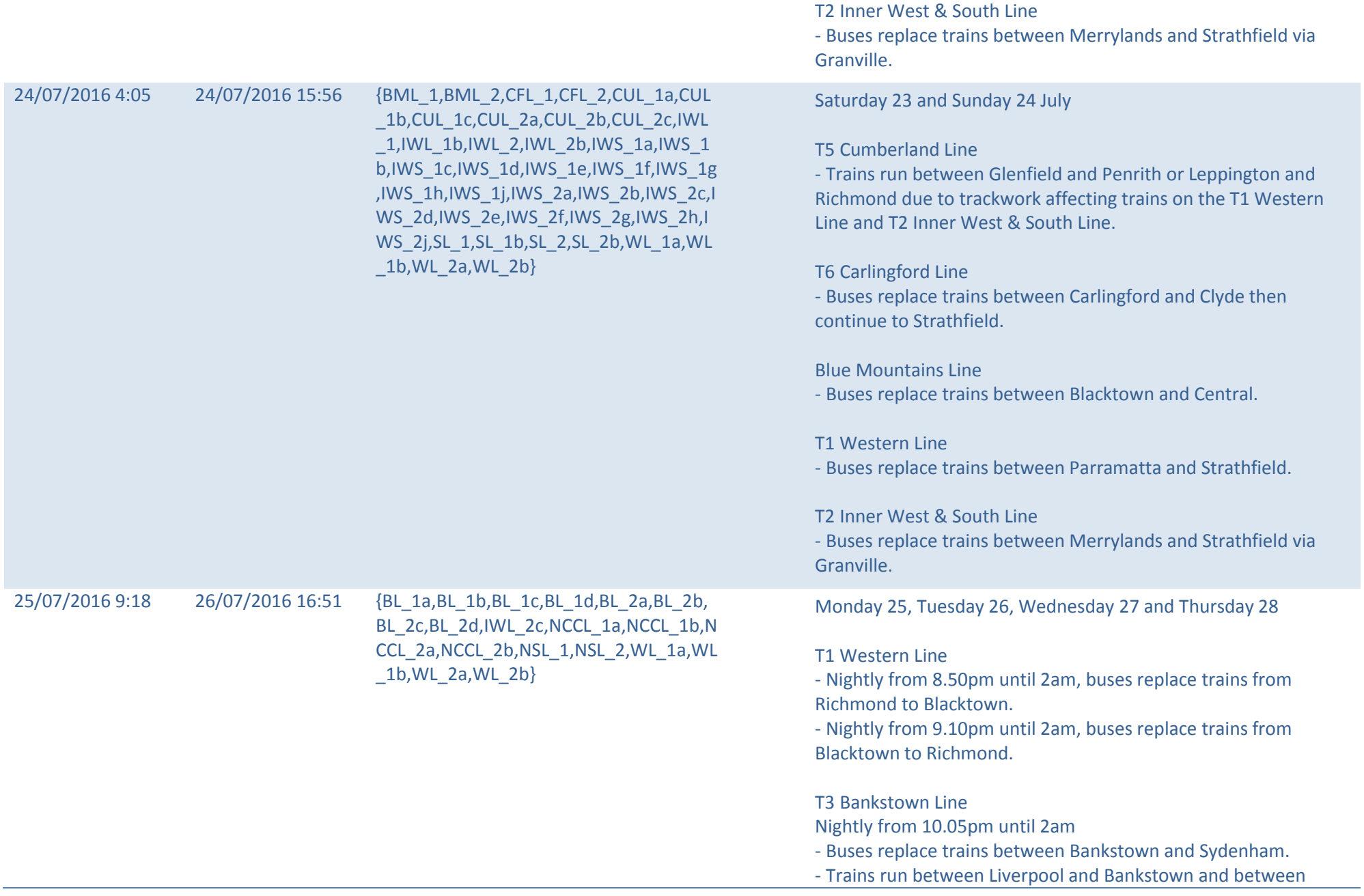

Lidcombe and Bankstown, some to a changed timetable.

Tuesday 26, Wednesday 27, Thursday 28 and Friday 29 July

T1 North Shore and Central Coast & Newcastle Line Each morning from 12.20am until 4.50am The following trains run up to 20 minutes later than normal due to trackwork between Hornsby and Cowan: - 00:22 Hornsby to Hamilton service - 01:22 Hornsby to Wyong service - 02:22 Hornsby to Hamilton service On Thursday and Friday morning, these trains leave Asquith, Mount Colah, Mount Kuring-gai, Berowra and Cowan from platform 1, not platform 2.

#### **6.3.2 Monday 8 August to Sunday 14 August 2016**

<span id="page-12-0"></span>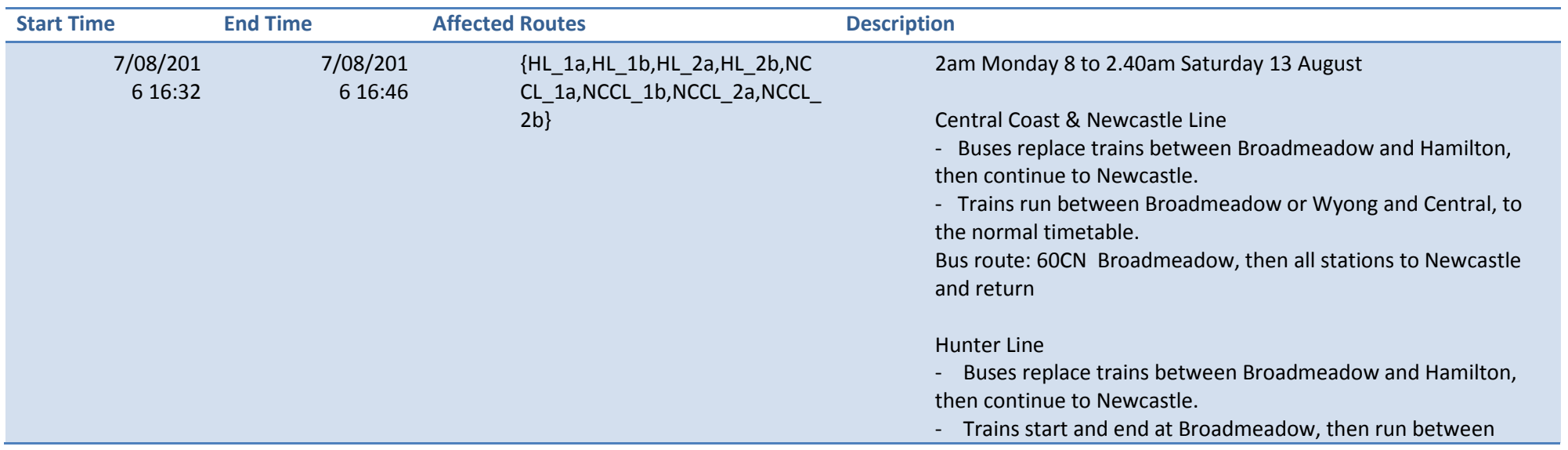

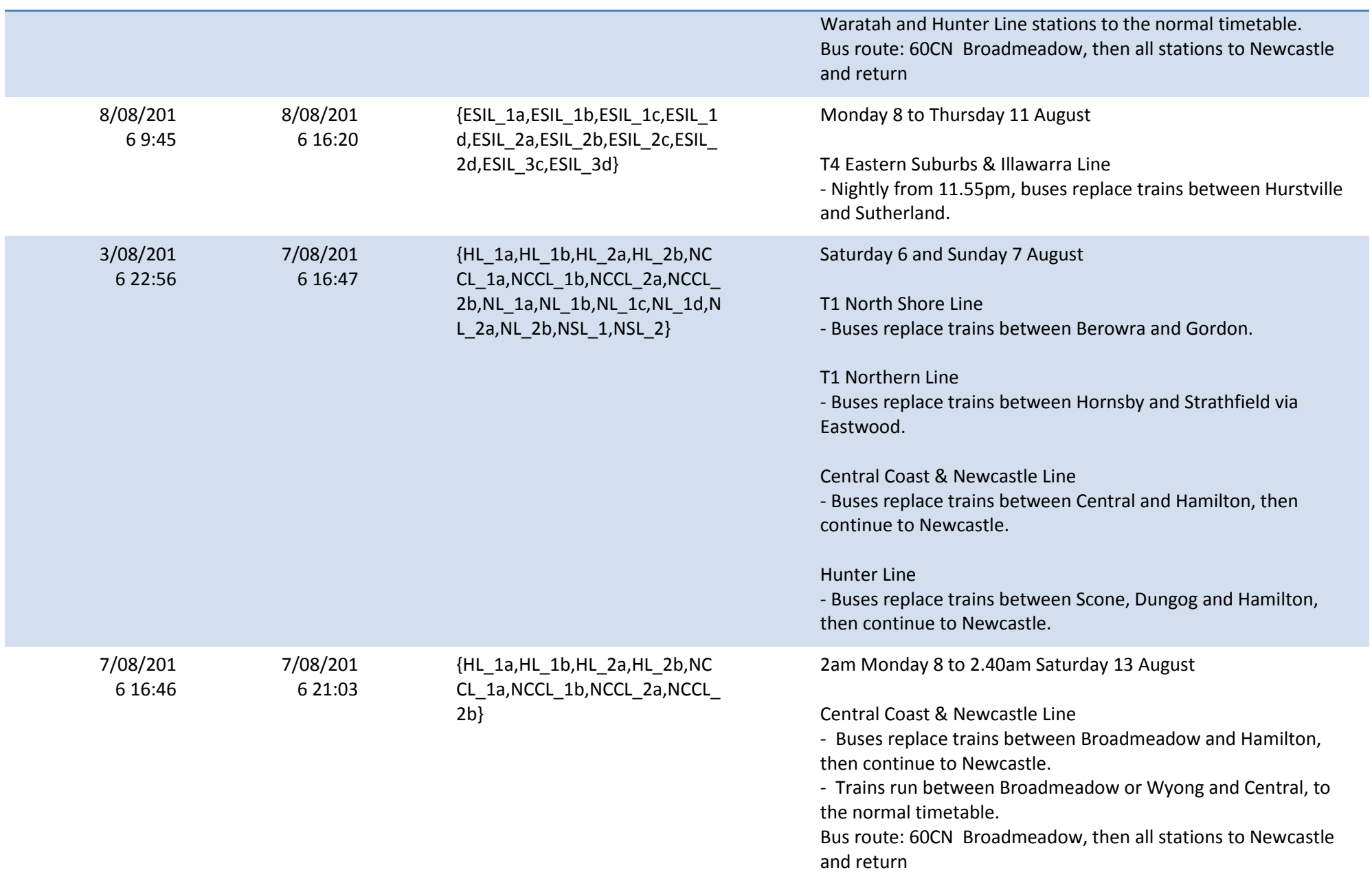

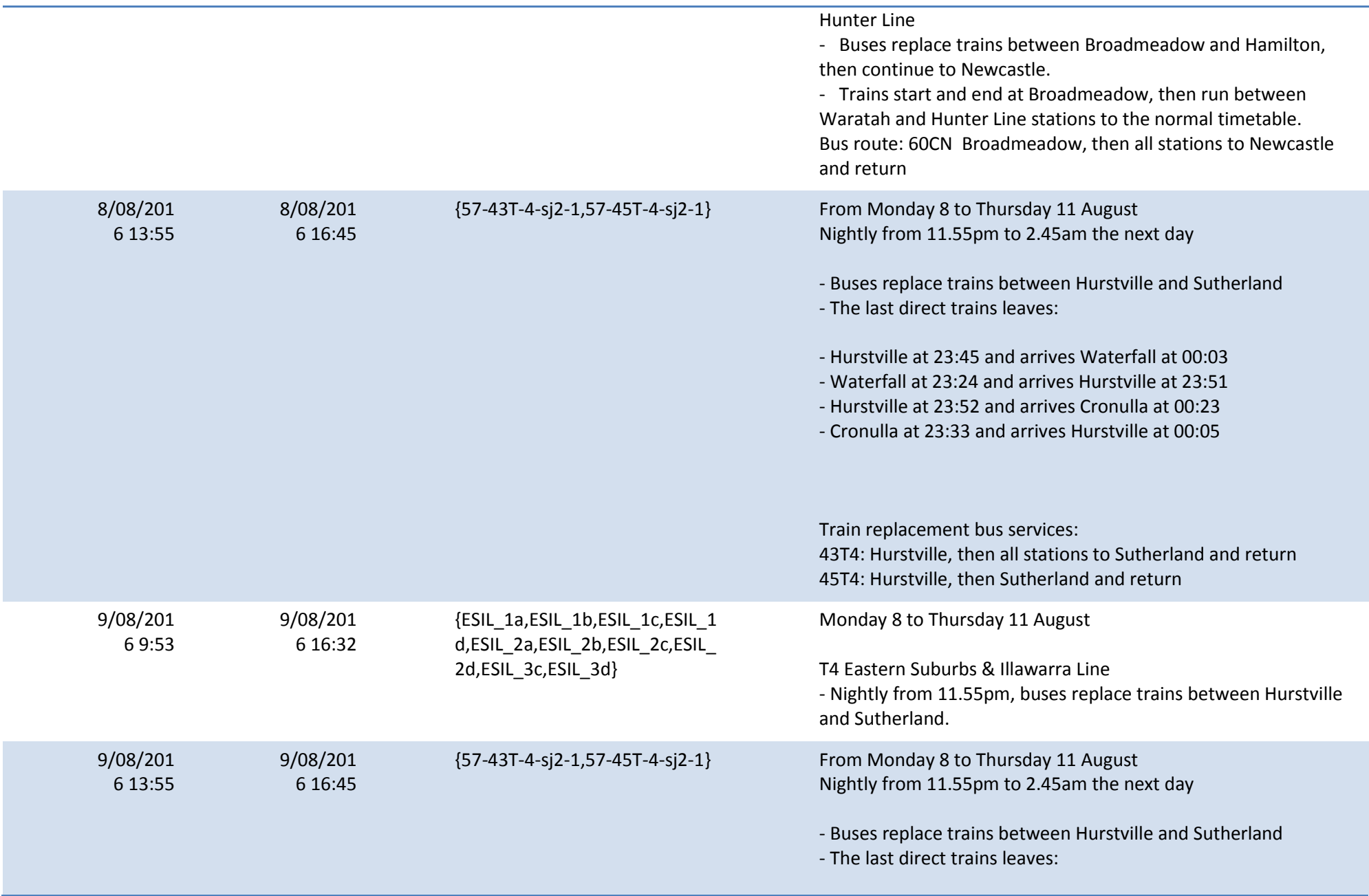

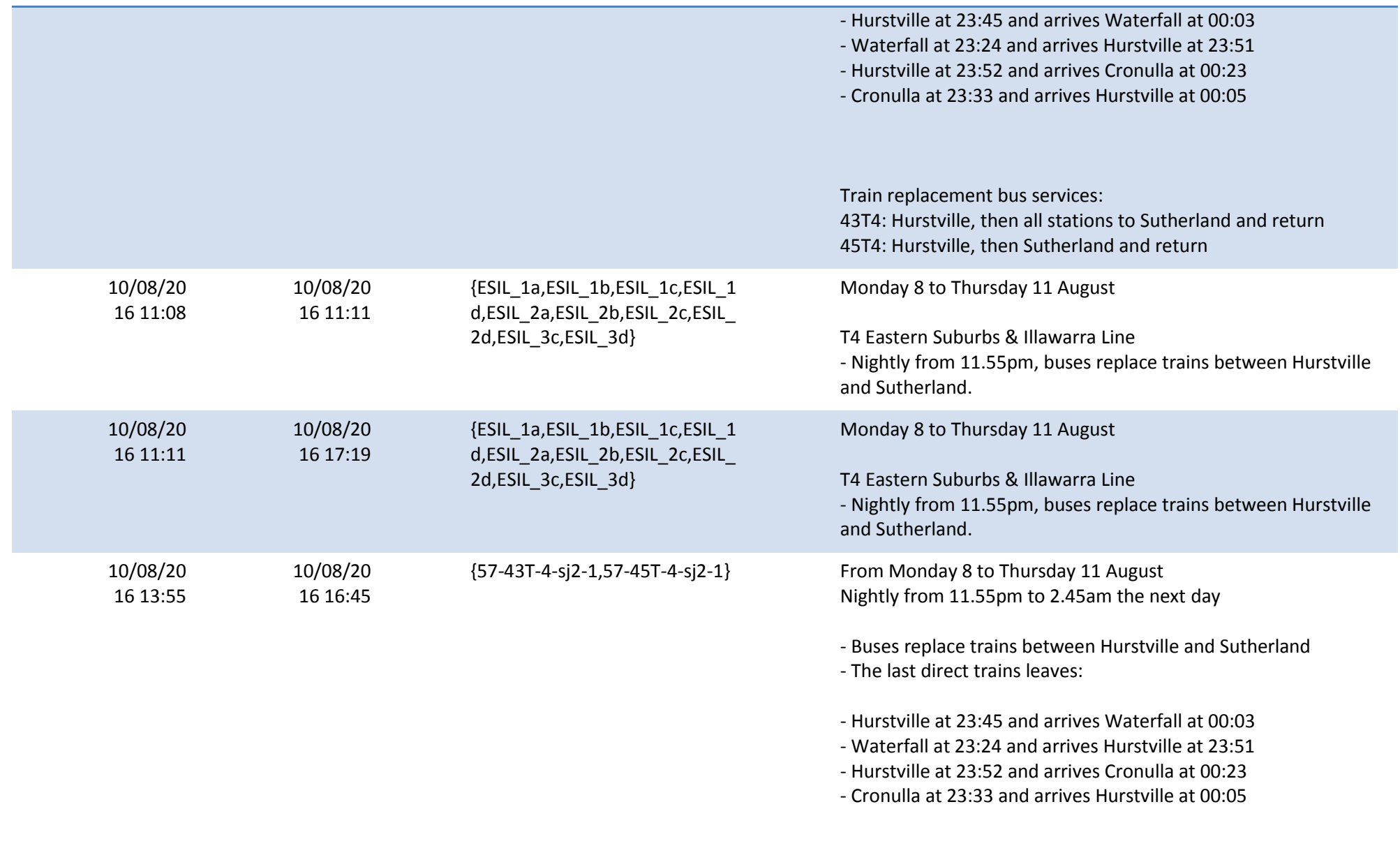

Train replacement bus services:

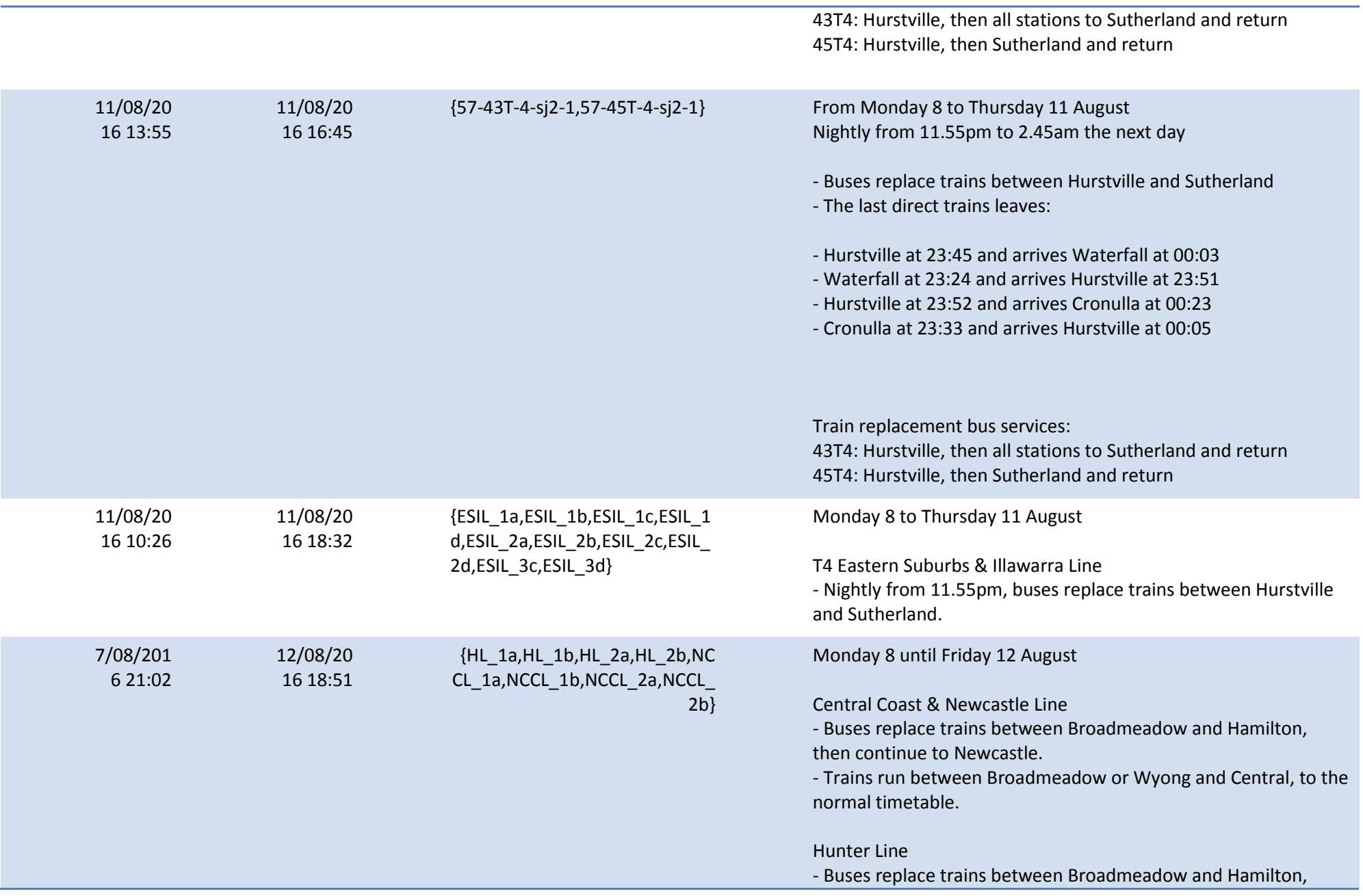

then continue to Newcastle.

- Trains start and end at Broadmeadow, then run between Waratah and Hunter Line stations to the normal timetable.